#### Додаток А

## preprocessing.ipynb

*## CICIDS2017 csv files are required for the operation of the program. ## These files must be located under the "CSVs" folder in the same directory as the program.*

*## The purpose of this program is to clear the csv files containing CICIDS2017 data from errors. ## the faults observed are: ## 1- 288602 of the entries in the file "Thursday-WorkingHours-Morning-WebAttacks.pcap\_ISCX.csv" are empty / meaningless. ## (e.g. ",,,,,,,,,,,,,,,,,,,,,,,,,,,,,,,,,,,,,,,,,,,,,,,,,,,,,,,,,,,,,,,,,,,,,,,,,,,, ,,,,,,,,") ## ## 2- In the original csv files, while describing the Web Attack types such as Brute Force, XSS, Sql Injection, the character used is not recognized ## by the Python-Pandas library and leads to the error. ## this character ("–", Unicode code:8211) has been changed with another character ("-", Unicode code:45) to correct the error. ## ## After the error correction, all the csv files were made into a single file (all\_date.csv) to make it easier to process.* **import** pandas **as** pd **import** os **from** sklearn **import** preprocessing **import** time seconds **=** time**.**time() **%matplotlib** inline print("This process may take 5 to 10 minutes, depending on the performance of your computer.\n\n\n") number**=**"0123456789" *# CSV files names:* csv\_files**=**["Monday-WorkingHours.pcap\_ISCX", "Tuesday-WorkingHours.pcap\_ISCX", "Wednesday-workingHours.pcap\_ISCX", "Thursday-WorkingHours-Morning-WebAttacks.pcap\_ISCX", "Thursday-WorkingHours-Afternoon-Infilteration.pcap\_ISCX", "Friday-WorkingHours-Morning.pcap\_ISCX", "Friday-WorkingHours-Afternoon-PortScan.pcap\_ISCX", "Friday-WorkingHours-Afternoon-DDos.pcap\_ISCX",] *# Headers of column* main\_labels**=**["Flow ID","Source IP","Source Port","Destination IP","Destination Port","Protocol","Timestamp","Flow Duration","Total Fwd Packets",

```
 "Total Backward Packets","Total Length of Fwd Packets","Total Length of 
Bwd Packets","Fwd Packet Length Max","Fwd Packet Length Min",
    "Fwd Packet Length Mean","Fwd Packet Length Std","Bwd Packet Length 
Max","Bwd Packet Length Min","Bwd Packet Length Mean","Bwd Packet Length 
Std",
    "Flow Bytes/s","Flow Packets/s","Flow IAT Mean","Flow IAT Std","Flow IAT 
Max","Flow IAT Min","Fwd IAT Total","Fwd IAT Mean","Fwd IAT Std","Fwd IAT 
Max",
    "Fwd IAT Min","Bwd IAT Total","Bwd IAT Mean","Bwd IAT Std","Bwd IAT 
Max","Bwd IAT Min","Fwd PSH Flags","Bwd PSH Flags","Fwd URG Flags","Bwd URG 
Flags",
    "Fwd Header Length","Bwd Header Length","Fwd Packets/s","Bwd 
Packets/s","Min Packet Length","Max Packet Length","Packet Length 
Mean","Packet Length Std",
    "Packet Length Variance","FIN Flag Count","SYN Flag Count","RST Flag 
Count","PSH Flag Count","ACK Flag Count","URG Flag Count","CWE Flag Count",
    "ECE Flag Count","Down/Up Ratio","Average Packet Size","Avg Fwd Segment 
Size","Avg Bwd Segment Size","faulty-Fwd Header Length","Fwd Avg Bytes/Bulk",
    "Fwd Avg Packets/Bulk","Fwd Avg Bulk Rate","Bwd Avg Bytes/Bulk","Bwd Avg 
Packets/Bulk","Bwd Avg Bulk Rate","Subflow Fwd Packets","Subflow Fwd Bytes",
    "Subflow Bwd Packets","Subflow Bwd 
Bytes", "Init Win bytes forward", "Init Win bytes backward", "act data pkt fwd",
   "min seg size forward", "Active Mean", "Active Std", "Active Max", "Active
Min","Idle Mean","Idle Std","Idle Max","Idle Min","Label","External IP"]
main_labels2=main_labels
main_labels=( ",".join( i for i in main_labels ) )
main_labels=main_labels+"\n"
flag=True
for i in range(len(csv files)):
     ths = open(str(i)+".csv", "w")
     ths.write(main_labels)
     with open("./CSVs/"+csv_files[i]+".csv", "r") as file:
         while True:
             try:
                 line=file.readline()
                 if line[0] in number:# this line eliminates the headers of 
CSV files and incomplete streams .
                     if " – " in str(line): ## if there is "–" character ("–
", Unicode code:8211) in the flow , it will be chanced with "-" character ( 
Unicode code:45).
                         line=(str(line).replace(" – "," - "))
                     line=(str(line).replace("inf","0"))
                     line=(str(line).replace("Infinity","0"))
                     line=(str(line).replace("NaN","0"))
                     ths.write(str(line))
                 else:
                     continue 
             except:
                 break
     ths.close()
     df=pd.read_csv(str(i)+".csv",low_memory=False)
```

```
 df=df.fillna(0)
```

```
 string_features=["Flow Bytes/s","Flow Packets/s"]
     for ii in string_features: #Some data in the "Flow Bytes / s" and "Flow 
Packets / s" columns are not numeric. Fixing this bug in this loop
         df[ii]=df[ii].replace('Infinity', -1)
         df[ii]=df[ii].replace('NaN', 0)
         number_or_not=[]
         for iii in df[ii]:
             try:
                 k=int(float(iii))
                number or not.append(int(k))
             except:
                 number_or_not.append(iii)
         df[ii]=number_or_not
     string_features=[]
     for j in main_labels2: # In this section, non-numeric (string and / or 
categorical) properties (columns) are detected.
         if df[j].dtype=="object":
             string_features.append(j)
     try:
         string_features.remove('Label')#The "Label" property was removed from 
the list. Because it has to remain "categorical" for using with different 
machine learning approach.
     except:
         print("error!")
     labelencoder_X = preprocessing.LabelEncoder()
     for ii in string_features: ## In this loop, non-numeric (string and/or 
categorical) properties converted to numeric features.
         try:
             df[ii]=labelencoder_X.fit_transform(df[ii])
         except:
             df[ii]=df[ii].replace('Infinity', -1)
     df=df.drop(main_labels2[61], axis=1) ## Column 61 is deleted because it 
is unnecessary, column 41 ("Fwd Header Length" feature) had be mistakenly 
rewritten.
     ##All CSV files are merged into a single file.
     if flag:
         df.to_csv('all_data.csv' ,index = False)
         flag=False
     else:
         df.to_csv('all_data.csv' ,index = False,header=False,mode="a")
     os.remove(str(i)+".csv")
    print("The pre-processing phase of the ", csv files[i]," file is
completed.\n")
```
print("Total operation time: = ",time**.**time()**-** seconds ,"seconds")

This process may take 5 to 10 minutes, depending on the performance of your c omputer.

The pre-processing phase of the Monday-WorkingHours.pcap ISCX file is compl eted.

The pre-processing phase of the Tuesday-WorkingHours.pcap ISCX file is comp leted.

The pre-processing phase of the Wednesday-workingHours.pcap ISCX file is co mpleted.

The pre-processing phase of the Thursday-WorkingHours-Morning-WebAttacks.pca p\_ISCX file is completed.

The pre-processing phase of the Thursday-WorkingHours-Afternoon-Infilteratio n.pcap ISCX file is completed.

The pre-processing phase of the Friday-WorkingHours-Morning.pcap ISCX file is completed.

The pre-processing phase of the Friday-WorkingHours-Afternoon-PortScan.pcap\_ ISCX file is completed.

The pre-processing phase of the Friday-WorkingHours-Afternoon-DDos.pcap\_ISCX file is completed.

mission accomplished! Total operation time:  $= 434.0625455379486$  seconds

#### statistics.ipynb

*## all\_data.csv file is required for the operation of the program. ## all\_data.csv file must be located in the same directory as the program.*

*## The purpose of this program is to produce CSV files consisting of only one type of attack and benign flow. ## These files contain all attack flow and some benign data flow. The rate : (attack= 30% , benign=70%) ## normal data streams are randomly selected*

**import** random **import** os **import** pandas **as** pd **import** time

```
seconds = time.time()
%matplotlib inline
def folder(f_name): #this function creates a folder named "attacks" in the 
program directory.
     try:
         if not os.path.exists(f_name):
             os.makedirs(f_name)
     except OSError:
         print ("Tthe folder could not be created!")
print("This process may take 3 to 8 minutes, depending on the performance of 
your computer.\n\n\n")
# Headers of column
main_labels=["Flow ID","Source IP","Source Port","Destination 
IP","Destination Port","Protocol","Timestamp","Flow Duration","Total Fwd 
Packets",
    "Total Backward Packets","Total Length of Fwd Packets","Total Length of 
Bwd Packets","Fwd Packet Length Max","Fwd Packet Length Min",
    "Fwd Packet Length Mean","Fwd Packet Length Std","Bwd Packet Length 
Max","Bwd Packet Length Min","Bwd Packet Length Mean","Bwd Packet Length 
Std",
    "Flow Bytes/s","Flow Packets/s","Flow IAT Mean","Flow IAT Std","Flow IAT 
Max","Flow IAT Min","Fwd IAT Total","Fwd IAT Mean","Fwd IAT Std","Fwd IAT 
Max",
    "Fwd IAT Min","Bwd IAT Total","Bwd IAT Mean","Bwd IAT Std","Bwd IAT 
Max","Bwd IAT Min","Fwd PSH Flags","Bwd PSH Flags","Fwd URG Flags","Bwd URG 
Flags",
    "Fwd Header Length","Bwd Header Length","Fwd Packets/s","Bwd 
Packets/s","Min Packet Length","Max Packet Length","Packet Length 
Mean","Packet Length Std",
   "Packet Length Variance","FIN Flag Count","SYN Flag Count","RST Flag 
Count","PSH Flag Count","ACK Flag Count","URG Flag Count","CWE Flag Count",
    "ECE Flag Count","Down/Up Ratio","Average Packet Size","Avg Fwd Segment 
Size","Avg Bwd Segment Size","Fwd Avg Bytes/Bulk",
    "Fwd Avg Packets/Bulk","Fwd Avg Bulk Rate","Bwd Avg Bytes/Bulk","Bwd Avg 
Packets/Bulk","Bwd Avg Bulk Rate","Subflow Fwd Packets","Subflow Fwd Bytes",
    "Subflow Bwd Packets","Subflow Bwd 
Bytes", "Init Win bytes forward", "Init Win bytes backward", "act data pkt fwd",
   "min seg size forward", "Active Mean", "Active Std", "Active Max", "Active
Min","Idle Mean","Idle Std","Idle Max","Idle Min","Label","External IP"]
main_labels=( ",".join( i for i in main_labels ) )
attacks=["BENIGN", "Bot", "DDoS", "DoS GoldenEye", "DoS Hulk", "DoS 
Slowhttptest", "DoS slowloris", "FTP-Patator", "Heartbleed", "Infiltration", 
"PortScan", "SSH-Patator", "Web Attack – Brute Force", "Web Attack – Sql 
Injection", "Web Attack – XSS"]
folder("./attacks/")
benign=2359289
```

```
dict_attack={
"Bot":1966,
"DDoS":41835,
"DoS GoldenEye":10293,
"DoS Hulk":231073,
"DoS Slowhttptest":5499,
"DoS slowloris":5796,
"FTP-Patator":7938,
"Heartbleed":11,
"Infiltration":36,
"PortScan":158930,
"SSH-Patator":5897,
"Web Attack - Brute Force":1507,
"Web Attack - XSS":652,
"Web Attack - Sql Injection":21}
for i in dict_attack: # in this section, a file is opened for each attack 
type and is recorded at a random benign flow.
     a,b=0,0
     ths = open(".\\attacks\\"+i + ".csv", "w")
     ths.write(str(main_labels)+"\n")
     benign_num=int(benign/(dict_attack[i]*(7/3)))
     with open("all_data.csv", "r") as file:
         while True:
             try:
                 line=file.readline()
                 line=line[:-1]
                 k=line.split(",")
                 if k[83]=="BENIGN":
                      rnd=random.randint(1,benign_num)
                      if rnd==1:
                              ths.write(str(line)+"\n")
                              b+=1
                  if k[83]==i:
                      ths.write(str(line)+"\n")
                      a+=1
                 else:
                     continue 
             except:
                 break
     ths.close()
     print(i ,"file is completed\n attack:%d\n benign:%d\n\n\n " %(a,b))
##All web attack files are merged into a single file.
webs=["Web Attack - Brute Force","Web Attack - XSS","Web Attack - Sql 
Injection"]
flag=True
for i in webs:
     df=pd.read_csv(".\\attacks\\"+str(i)+".csv")
     if flag:
         df.to_csv('.\\attacks\\Web Attack.csv' ,index = False)
         flag=False
```

```
 else:
         df.to_csv('.\\attacks\\Web Attack.csv' ,index =
False,header=False,mode="a")
     os.remove(".\\attacks\\"+str(i)+".csv")
print("mission accomplished!")
print("operation time: = ",time.time()- seconds ,"seconds")
This process may take 3 to 8 minutes, depending on the performance of your co
mputer.
Bot file is completed
 attack:1966
benign:4778
DDoS file is completed
 attack:41835
benign:99398
DoS GoldenEye file is completed
attack:10293
benign:24105
DoS Hulk file is completed
attack:231073
benign:591524
DoS Slowhttptest file is completed
attack:5499
benign:12795
DoS slowloris file is completed
 attack:5796
benign:13296
FTP-Patator file is completed
attack:7938
benign:18693
Heartbleed file is completed
```

```
attack:11
 benign:26
Infiltration file is completed
 attack:36
benign:94
PortScan file is completed
attack:158930
benign:393748
SSH-Patator file is completed
 attack:5897
benign:13778
Web Attack - Brute Force file is completed
 attack:1507
benign:3460
Web Attack - XSS file is completed
attack:652
benign:1594
Web Attack - Sql Injection file is completed
 attack:21
benign:49
mission accomplished!
```
operation time: = 303.9238567352295 seconds

 $In [ ]:$ 

### feature\_selection\_for\_attack\_files.ipynb

*## "attacks" folder (with attack csv files) is required for the operation of the program. ## "attacks" folder must be located in the same directory as the program.*

*## the purpose of this code is to determine which features to use in the machine learning phase.*

```
## for this purpose, the importance weights of the attacks are calculated.
## this calculation was made using sklearn-RandomForestRegressor.
## the some codes parts used for calculation and graphing are taken from the 
following site.
## http://scikit-
learn.org/stable/auto_examples/ensemble/plot_forest_importances.html
import numpy as np
import os
import pandas as pd
import matplotlib.pyplot as plt
%matplotlib inline
from sklearn.ensemble import ExtraTreesClassifier
from sklearn.ensemble import RandomForestRegressor
import sklearn as sk
import time
seconds = time.time()
def folder(f_name): #this function creates a folder named "feaure_pics" in 
the program directory.
     try:
         if not os.path.exists(f_name):
             os.makedirs(f_name)
     except OSError:
         print ("The folder could not be created!")
# CSV files names:
csv_files=os.listdir("attacks")# It creates a list of file names in the 
"attacks" folder.
# Headers of column
main_labels=["Flow Duration","Total Fwd Packets", "Total Backward 
Packets","Total Length of Fwd Packets","Total Length of Bwd Packets","Fwd 
Packet Length Max","Fwd Packet Length Min",
    "Fwd Packet Length Mean","Fwd Packet Length Std","Bwd Packet Length 
Max","Bwd Packet Length Min","Bwd Packet Length Mean","Bwd Packet Length 
Std",
    "Flow Bytes/s","Flow Packets/s","Flow IAT Mean","Flow IAT Std","Flow IAT 
Max","Flow IAT Min","Fwd IAT Total","Fwd IAT Mean","Fwd IAT Std","Fwd IAT 
Max",
    "Fwd IAT Min","Bwd IAT Total","Bwd IAT Mean","Bwd IAT Std","Bwd IAT 
Max","Bwd IAT Min","Fwd PSH Flags","Bwd PSH Flags","Fwd URG Flags","Bwd URG 
Flags",
    "Fwd Header Length","Bwd Header Length","Fwd Packets/s","Bwd 
Packets/s","Min Packet Length","Max Packet Length","Packet Length 
Mean","Packet Length Std",
    "Packet Length Variance","FIN Flag Count","SYN Flag Count","RST Flag 
Count","PSH Flag Count","ACK Flag Count","URG Flag Count","CWE Flag Count",
    "ECE Flag Count","Down/Up Ratio","Average Packet Size","Avg Fwd Segment 
Size","Avg Bwd Segment Size","Fwd Avg Bytes/Bulk",
    "Fwd Avg Packets/Bulk","Fwd Avg Bulk Rate","Bwd Avg Bytes/Bulk","Bwd Avg 
Packets/Bulk","Bwd Avg Bulk Rate","Subflow Fwd Packets","Subflow Fwd Bytes",
    "Subflow Bwd Packets","Subflow Bwd 
Bytes", "Init Win bytes forward", "Init Win bytes backward", "act data pkt fwd",
```

```
"min seg size forward", "Active Mean", "Active Std", "Active Max", "Active
Min",
     "Idle Mean","Idle Std","Idle Max", "Idle Min","Label"]
ths = open("importance list for attack files.csv", "w")
folder("./feaure_pics/")
for \dagger in csy files:
     df=pd.read_csv(".\\attacks\\"+j,usecols=main_labels)
     df=df.fillna(0)
     attack_or_not=[]
     for i in df["Label"]:#it changes the normal label to "1" and the attack 
tag to "0" for use in the machine learning algorithm
         if i =="BENIGN":
             attack_or_not.append(1)
         else:
             attack_or_not.append(0) 
     df["Label"]=attack_or_not
     y = df["Label"].values
     del df["Label"]
     X = df.values
     X = np.float32(X)
     X[np.isnan(X)] = 0
     X[np.isinf(X)] = 0
     #computing the feature importances
     forest =
sk.ensemble.RandomForestRegressor(n_estimators=250,random_state=0)
     forest.fit(X, y)
     importances = forest.feature_importances_
     std = np.std([tree.feature_importances_ for tree in forest.estimators_],
                   axis=0)
     indices = np.argsort(importances)[::-1]
     refclasscol=list(df.columns.values)
     impor_bars =
pd.DataFrame({'Features':refclasscol[0:20],'importance':importances[0:20]})
     impor_bars =
impor_bars.sort_values('importance',ascending=False).set_index('Features')
     plt.rcParams['figure.figsize'] = (10, 5)
     impor_bars.plot.bar();
     #printing the feature importances 
     count=0
     fea_ture=j[0:-4]+"=["
     for i in impor_bars.index:
         fea_ture=fea_ture+"\""+str(i)+"\","
         count+=1
         if count==5:
             fea_ture=fea_ture[0:-1]+"]"
             break 
     print(j[0:-4],"importance list:")
     print(j[0:-4],"\n",impor_bars.head(20),"\n\n\n")
     print(fea_ture)
     plt.title(j[0:-4]+" Attack - Feature Importance")
     plt.ylabel('Importance')
```

```
 plt.savefig("./feaure_pics/"+j[0:-4]+".pdf",bbox_inches='tight',
papertype = 'a4', orientation = 'portrait', format = 'pdf')
    ths.write(( fea_ture ) )
    plt.tight_layout()
    plt.show()
    print("------------------------------------------------------------------
---------------\n\ln\ln\ln"
```
print("mission accomplished!") print("Total operation time: = ",time**.**time()**-** seconds ,"seconds") ths**.**close()

#### feature\_selection\_for\_all\_data.ipynb

```
## "all_data.csv" file is required for the operation of the program.
## "all_data.csv" file must be located in the same directory as the program.
## the purpose of this code is to determine which features to use in the 
machine learning phase.
## for this purpose, the importance weights of the attacks are calculated.
## this calculation was made using sklearn-RandomForestRegressor.
## the some codes parts used for calculation and graphing are taken from the 
following site.
## http://scikit-
learn.org/stable/auto_examples/ensemble/plot_forest_importances.html
import numpy as np
import os
import pandas as pd
import matplotlib.pyplot as plt
%matplotlib inline
from sklearn.ensemble import ExtraTreesClassifier
from sklearn.ensemble import RandomForestRegressor
import sklearn as sk
import time
seconds = time.time()
def folder(f_name): #this function creates a folder named "feaure_pics" in 
the program directory.
     try:
         if not os.path.exists(f_name):
            os.makedirs(f_name)
     except OSError:
         print ("The folder could not be created!")
# CSV files names:
csv_files=["all_data.csv"]# It creates a list of file names in the "attacks" 
folder.
```

```
84
```

```
# Headers of column
main_labels=["Flow Duration","Total Fwd Packets", "Total Backward 
Packets","Total Length of Fwd Packets","Total Length of Bwd Packets","Fwd 
Packet Length Max","Fwd Packet Length Min",
    "Fwd Packet Length Mean","Fwd Packet Length Std","Bwd Packet Length 
Max","Bwd Packet Length Min","Bwd Packet Length Mean","Bwd Packet Length 
Std",
    "Flow Bytes/s","Flow Packets/s","Flow IAT Mean","Flow IAT Std","Flow IAT 
Max","Flow IAT Min","Fwd IAT Total","Fwd IAT Mean","Fwd IAT Std","Fwd IAT 
Max",
    "Fwd IAT Min","Bwd IAT Total","Bwd IAT Mean","Bwd IAT Std","Bwd IAT 
Max","Bwd IAT Min","Fwd PSH Flags","Bwd PSH Flags","Fwd URG Flags","Bwd URG 
Flags",
    "Fwd Header Length","Bwd Header Length","Fwd Packets/s","Bwd 
Packets/s","Min Packet Length","Max Packet Length","Packet Length 
Mean","Packet Length Std",
    "Packet Length Variance","FIN Flag Count","SYN Flag Count","RST Flag 
Count","PSH Flag Count","ACK Flag Count","URG Flag Count","CWE Flag Count",
    "ECE Flag Count","Down/Up Ratio","Average Packet Size","Avg Fwd Segment 
Size","Avg Bwd Segment Size","Fwd Avg Bytes/Bulk",
    "Fwd Avg Packets/Bulk","Fwd Avg Bulk Rate","Bwd Avg Bytes/Bulk","Bwd Avg 
Packets/Bulk","Bwd Avg Bulk Rate","Subflow Fwd Packets","Subflow Fwd Bytes",
    "Subflow Bwd Packets","Subflow Bwd 
Bytes", "Init_Win_bytes_forward", "Init_Win_bytes_backward", "act_data_pkt_fwd",
   "min seg size forward", "Active Mean", "Active Std", "Active Max", "Active
Min",
     "Idle Mean","Idle Std","Idle Max", "Idle Min","Label"]
ths = open("importance_list_all_data.csv", "w")
folder("./feaure_pics/")
for \overline{\mathbf{j}} in csv files:
     df=pd.read_csv(j,usecols=main_labels)
     df=df.fillna(0)
     attack_or_not=[]
     for i in df["Label"]:#it changes the normal label to "1" and the attack 
tag to "0" for use in the machine learning algorithm
         if i =="BENIGN":
             attack_or_not.append(1)
         else:
             attack_or_not.append(0) 
     df["Label"]=attack_or_not
     y = df["Label"].values
     del df["Label"]
     X = df.values
     X = np.float32(X)
     X[np.isnan(X)] = 0
     X[np.isinf(X)] = 0
     #computing the feature importances
     forest =
sk.ensemble.RandomForestRegressor(n_estimators=250,random_state=0)
     forest.fit(X, y)
```

```
 importances = forest.feature_importances_
     std = np.std([tree.feature_importances_ for tree in forest.estimators_],
                  axis=0)
     indices = np.argsort(importances)[::-1]
     refclasscol=list(df.columns.values)
     impor_bars =
pd.DataFrame({'Features':refclasscol[0:20],'importance':importances[0:20]})
     impor_bars =
impor bars.sort values('importance',ascending=False).set index('Features')
     plt.rcParams['figure.figsize'] = (10, 5)
     impor_bars.plot.bar();
     #printing the feature importances 
     count=0
     fea_ture=j[0:-4]+"=["
     for i in impor_bars.index:
         fea_ture=fea_ture+"\""+str(i)+"\","
         count+=1
         if count==5:
             fea_ture=fea_ture[0:-1]+"]"
             break 
     print(j[0:-4],"importance list:")
     print(j[0:-4],"\n",impor_bars.head(20),"\n\n\n")
     print(fea_ture)
     plt.title(j[0:-4]+" Attack - Feature Importance")
     plt.ylabel('Importance')
     plt.savefig("./feaure_pics/"+j[0:-4]+".pdf",bbox_inches='tight',
papertype = 'a4', orientation = 'portrait', format = 'pdf')
     ths.write(( fea_ture ) )
     plt.tight_layout()
     #plt.show()
     print("------------------------------------------------------------------
------------------------------\n\n\n'n")
```

```
print("mission accomplished!")
print("Total operation time: = ",time.time()- seconds ,"secomds")
ths.close()
```
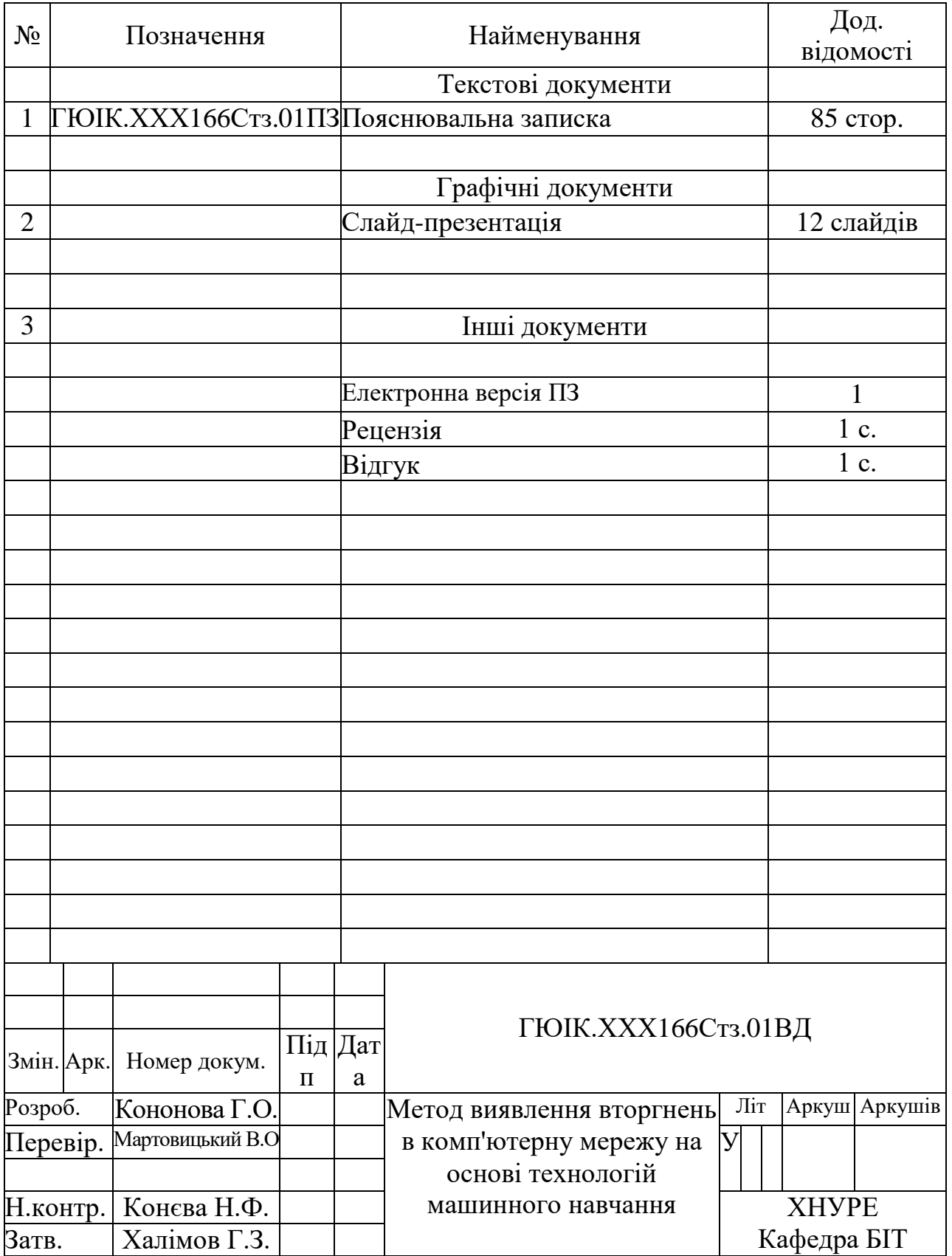

# ВІДОМІСТЬ МАГІСТЕРСЬКОЇ КВАЛІФІКАЦІЙНОЇ РОБОТИ